$8 \times 0 = 0$ .  $6 \times 1 = 6$ .  $7 + 0 = 7$ . Non esistono moltiplicazioni o addizioni impossibili.  $0:9=0.$  3:  $3=1.$  4:0 non ha significato; le divisioni per zero sono sempre impossibili. 2 – 5 richiede l'uso dei numeri relativi. 5 : 2 richiede l'uso delle frazioni. **\_\_**

**\_\_**

### **ESPRESSIONI**

① **Non mischiare quello che sta dentro le parentesi con quello che sta fuori**.

② **Ogni serie di moltiplicazioni e divisioni è racchiusa da una coppia di parentesi invisibili** che sono importanti come quelle visibili e che funzionano allo stesso modo.

$$
5 \cdot 3 \cdot 2 - 8 \cdot 5 : 2 =
$$
  
=  $(5 \cdot 3 \cdot 2) - (8 \cdot 5 : 2) = ...$ 

③ **Calcolare SUBITO la prima operazione dell'espressione e di OGNI parentesi**. Se una

coppia di parentesi non contiene altre operazioni, eliminare quelle parentesi. Copiare il resto.

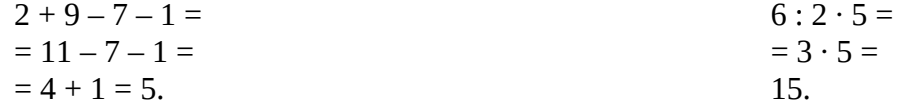

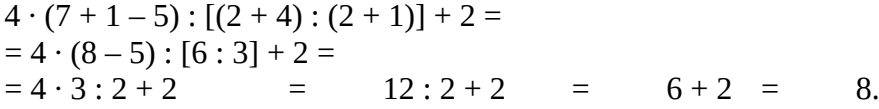

 $\overline{4}$ ) Ouando i numeri o le parentesi sono preceduti da un segno + o – e seguiti da un segno · o : si esegue per prima la moltiplicazione o la divisione.

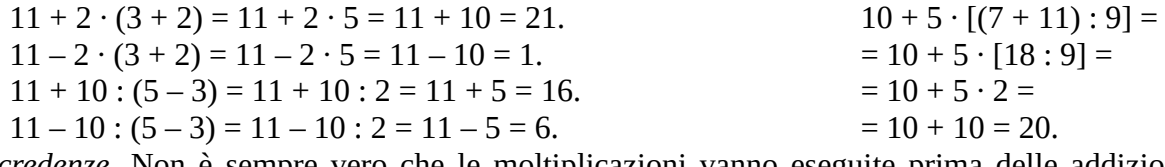

*False credenze*. Non è sempre vero che le moltiplicazioni vanno eseguite prima delle addizioni. Risolvi questa:  $10 + 5 - 21 : 3 \cdot 2$ .

L'addizione può essere calcolata immediatamente ma la moltiplicazione assolutamente no. Non è sempre vero che bisogna prima calcolare le tonde, poi le quadre, poi le graffe. Risolvi questa:  $(8 - 2 + 10 - 1 + 3 - 7 - 1)$  :  ${[(2 + 6) : 1 + 2] : 2}$ 

La parte di sinistra, fra parentesi tonde, richiede sei passaggi per essere risolta. La parte di destra, fra parentesi graffe, richiede solo quattro passaggi e farai bene a risolverla in contemporanea.

### **Proprietà dell'addizione:**

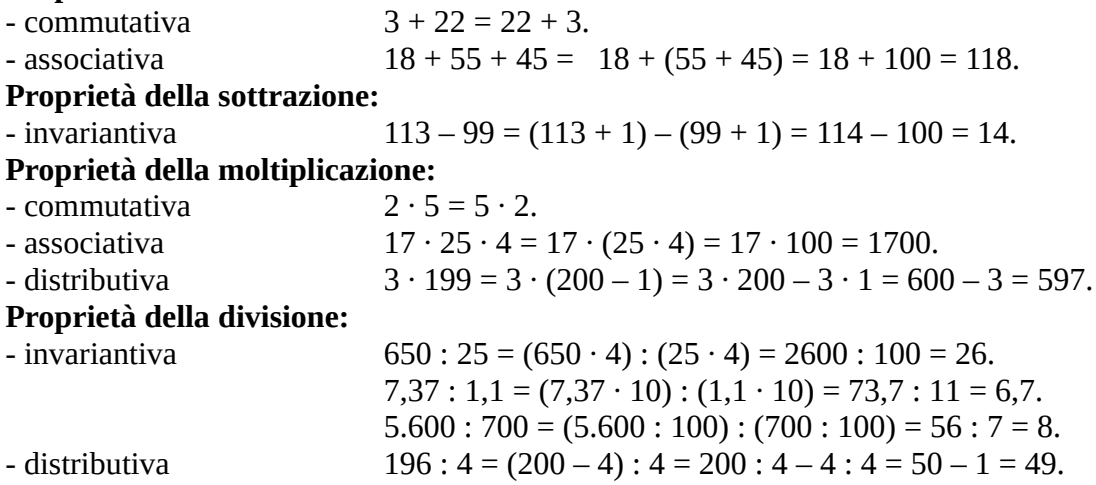

### **ELEVAMENTO A POTENZA**

Definizione di **potenza**: 2  $5 = 2 \cdot 2 \cdot 2 \cdot 2 \cdot 2 = 32.$  3  $A^4 = 3 \cdot 3 \cdot 3 \cdot 3 = 81.$ Casi particolari:  $0 = 1.$  7<sup>1</sup>  $7^1 = 7$ .  $1^8 = 1.$  $0^7 = 0.$  $^0$  non è definita. Caso speciale: 4  $4^{-1} = 1$  :  $4 = 0.25$ .  $5^{-1} = 1$  :  $5 = 0.2$ .  $8^{-1} = 1$ :  $8 = 0.125$ .  $10^{-1} = 0.1$ . Potenze di 10: il numero di zeri è uguale all'esponente  $10^3 = 1.000$   $10^6 = 1.000.000$   $10^{-3} = 0.001$ Regola di precedenza  $= 18 : 9 = 2.$  (non  $18 : 3^2 = 6^2$ )  $3 \cdot 5^2 = 3 \cdot 25 = 75$ 

# **PROPRIETÀ DELLE POTENZE**

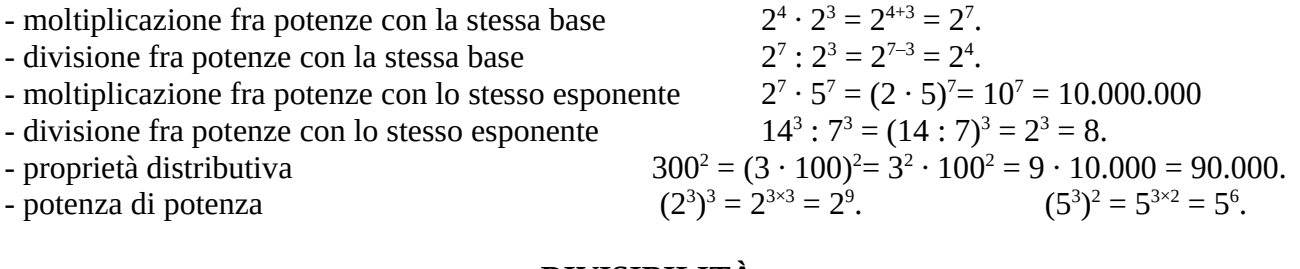

## **DIVISIBILITÀ**

I divisori di 6 sono 1, 2, 3 e 6. I divisori di un numero intero sono almeno due, iniziano con 1 e terminano con il numero stesso, rispetto al quale sono più piccoli o al massimo uguali.

I multipli di 6 sono 6, 12, 18, 24… I multipli di un numero sono infiniti. Sono più grandi del numero stesso o come minimo uguali.

Per vedere se due numeri sono uno il multiplo dell'altro si può dividere il più grande per il più piccolo. Il resto deve essere zero. Questo metodo però è lento. Esistono dei metodi più rapidi chiamati **CRITERI di divisibilità**.

- **2** per essere divisibile per 2 un numero deve finire con una cifra pari (0, 2, 4, 6 oppure 8)
- **3** la somma delle cifre deve essere un multiplo di 3
- **4** le ultime due cifre devono formare un multiplo di 4
- **5** l'ultima cifra deve essere 0 o 5
- **7** si inserisce, prima dell'ultima cifra,  **2×** La differenza deve essere 0 un multiplo di 7 es. 91 diventa 9 **– 2 ×** 1 **=** 7; 49 diventa |4 **– 2 ×** 9| **=** |4 – 18| = 18 – 4 = 14

**9** la somma delle cifre deve essere un multiplo di 9

**10** l'ultima cifra deve essere zero

**11** si sottolinea una cifra sì ed una no; si sommano separatamente le cifre sottolineate e quelle altre; la differenza fra le due somme deve essere 0 oppure un multiplo di 11

Si chiamano **NUMERI PRIMI** quelli che si possono dividere solo per 1 e per se stessi. Es.: 2, 3, 5, 7, 11, 13, 17, 19, 23, 29... Quelli che hanno più di due divisori si dicono **numeri composti**. Es.: 4, 6, 9, 14, 15, 49, 91... Zero ed uno sono casi a parte perché non sono né primi né composti. I numeri primi si trovano col Crivello di Eratostene: [http://balacco.info/images/crivello.gif](https://balacco.info/images/crivello.gif)

**Scomporre in fattori primi** significa scrivere una moltiplicazione in cui tutti i fattori sono numeri primi, disposti in ordine crescente, e il cui risultato è uguale al numero dato. Es.:  $168 = 2^3 \cdot 3 \cdot 7$ . A cosa serve la scomposizione in fattori primi? A tantissime cose; vediamo solo alcuni esempi.

*come trovare tutti i divisori di*  $420 = 2^2 \cdot 3 \cdot 5 \cdot 7$ **1**, **2**, **3**, **5**, **7**, **2**  $\cdot$ **2**  $\cdot$ **2**  $\cdot$ **2**  $\cdot$ **4**,  $2 \cdot 3 = 6$ ,  $2 \cdot 5 = 10$ ,  $2 \cdot 7 = 14$ ,  $3 \cdot 5 = 15$ ,  $3 \cdot 7 = 21$ ,  $5 \cdot 7 = 35$ ,  $2^{2} \cdot 3 = 12$ ,  $2^{2} \cdot 5 = 20$ ,  $2^{2} \cdot 7 = 28$ ,  $2 \cdot 3 \cdot 5 = 30$ ,  $2 \cdot 3 \cdot 7 = 42$ ,  $2 \cdot 5 \cdot 7 = 70$ ,  $3 \cdot 5 \cdot 7 = 105$ ,  $2^2 \cdot 3 \cdot 5 = 60$ ,  $2^2 \cdot 3 \cdot 7 = 84$ ,  $2^2 \cdot 5 \cdot 7 = 140$ ,  $2 \cdot 3 \cdot 5 \cdot 7 = 210$ , 2  $2.3.5.7 = 420.$ Sono tutti accoppiati:  $1.420 = 2.210 = 3.140 = 5.84 = 7.60 = 4.105 = 6.70 = 10.42 = 14.30 = ...$ *come riconoscere un quadrato perfetto*

Si chiamano quadrati perfetti i quadrati dei numeri naturali: 1, 4, 9, 16, 25, 36, 49, 64, ecc… Se si scompone in fattori primi un quadrato perfetto gli esponenti sono tutti pari. Sono quadrati perfetti:  $1 = 1^0$ .  $441 = 3^2 \cdot 7^2$  $576 = 2^6 \cdot 3^2$  $625 = 5^4$ . Non lo sono:  $\cdot$  7<sup>2</sup>  $500 = 2^2 \cdot 5^3$  $4.410 = 2 \cdot 3^2 \cdot 5 \cdot 7^2$ . Teorema Fondamentale dell'Aritmetica: la scomposizione in fattori primi di un numero è unica.

Criterio generale di divisibilità: i fattori del numero più piccolo devono essere compresi anche nel numero più grande, con esponente uguale o maggiore. Ad esempio, poichè la scomposizione in fattori primi di 15 è 3  $\cdot$  5, un numero divisibile sia per 3 che per 5 deve essere divisibile anche per 15. Infatti cui 255 e 285 sono divisibili per 15, mentre 245 e 295 non lo sono (non sono divisibili per 3).

## M.C.D. = **Massimo Comun Divisore** di due o più numeri interi. Esiste sempre.

Es. M.C.D.( 42, 56, 70 ) = 14. Infatti 14 è il più grande numero che divida sia 42 che 56 che 70. Esistono molti metodi per calcolare il M.C.D. Come minimo bisogna conoscere i primi tre.

- ① M.C.D. = prodotto dei fattori primi comuni, presi con l'esponente più basso. Es.  $42 = 2 \cdot 3 \cdot 7$ ;  $56 = 2^3 \cdot 7$ ;  $70 = 2 \cdot 5 \cdot 7$ ; M.C.D.(42, 56, 70) =  $2 \cdot 7 = 14$ .
- ② Se due numeri non hanno fattori in comune si dicono primi fra di loro. Es.: 8 e 15. In questo caso  $M.C.D. = 1$ .
- ③ Se due numeri sono uno il multiplo dell'altro, quello più piccolo è anche il M.C.D.
- ④ Algoritmo di Euclide: si calcola il resto della divisione fra i due numeri. Se è zero,

allora il più piccolo dei due numeri è il M.C.D. Altrimenti si scrive il resto al posto del numero maggiore e si ripete il procedimento. Es:

M.C.D.( 221, 533 ) = M.C.D.( 221, 91 ) = M.C.D.( 39, 91 ) = M.C.D.( 39, 13 ) = 13 in quanto  $533 : 221 = 2$  resto  $91: 221 : 91 = 2$  resto  $39: 39 = 3 \cdot 13.$ 

m.c.m. = **minimo comune multiplo** di due o più numeri interi. Esiste sempre. Es. m.c.m.( 18, 24, 36 ) = 72 perché 72 è il più piccolo numero che sia multiplo di 18, di 24 e 36. Esistono molti metodi per calcolare il m.c.m. Come minimo bisogna conoscere i primi tre.

- ① m.c.m. = prodotto dei fattori primi comuni e non comuni, presi con l'esponente più alto.  $18 = 2 \cdot 3^2$ : ;  $24 = 2^3$  $\frac{3}{2} \cdot 3$ ;  $36 = 2^2 \cdot 3^2$  $\sum_{i=1}^{2}$ ; m.c.m.(18, 24, 36) =  $2^3 \cdot 3^2 = 36 \cdot 2 = 72$ .
- ② Se due numeri sono primi fra loro, allora il m.c.m. è il loro prodotto.
- ③ Se due numeri sono uno il multiplo dell'altro, allora il più grande dei due è il m.c.m.
- (4) m.c.m.( a, b ) =  $a \cdot b$  : M.C.D.( a, b ).
- ☞ M.C.D. e m.c.m. godono della proprietà associativa e farai bene a sfruttarla sempre. Es.: m.c.m.( 18, 24, 36 ) = m.c.m.( 24, m.c.m.( 18, 36 ) ) = m.c.m.( 24, 36 ) =  $2^3 \cdot 3^2 = 72$ .

## **FRAZIONI**

**\_\_\_\_\_\_\_\_\_\_\_\_\_\_\_\_\_\_\_\_\_\_\_\_\_\_\_\_\_\_\_\_\_\_\_\_\_\_\_\_\_\_\_\_\_\_\_\_\_\_\_\_\_\_\_\_\_\_\_\_\_\_\_\_\_\_\_\_\_\_\_\_\_\_\_\_\_\_**

**Proprietà fondamentale**: moltiplicando o dividendo sia il numeratore che il denominatore per uno stesso numero intero diverso da zero si ottiene una frazione equivalente.

Una frazione è **ridotta ai minimi termini** quando numeratore e denominatore non hanno fattori in comune. Esistono tre metodi per ridurre una frazione ai minimi termini.

> = 5 24

= 15 72 = 5 24

① Si dividono entrambi i termini per il loro M.C.D. 75 360 = 75 : 15 360 : 15

$$
2 \qquad \text{Oppure si eseguono semplificazioni successive.} \qquad \frac{75}{360}
$$

③ Oppure si scompongono in fattori primi entrambi i termini e poi si eliminano i fattori che compaiono sia al numeratore che al denominatore. Se compaiono con esponente diverso, si

\n esegue la differenza degli esponenti. \n 
$$
\frac{825}{3960} = \frac{3 \cdot 5^2 \cdot 11}{2^3 \cdot 3^2 \cdot 5 \cdot 11} = \frac{5^{2-1}}{2^3 \cdot 3^{2-1}} = \frac{5}{8 \cdot 3} = \frac{5}{24}
$$
\n

### **RIDUZIONE AL MINIMO COMUN DENOMINATORE (m.c.d.)**

Preliminarmente si riducono le frazioni ai minimi termini. Poi si calcola il m.c.m. dei denominatori. Per ogni frazione, si divide questo m.c.m. per il denominatore e si moltiplica il risultato per il numeratore.

$$
\frac{5}{12} e \frac{7}{8} = \frac{10}{24} e \frac{21}{24}
$$
perché m.c.m.(12, 8) = 24 ; 24 : 12 × 5 = 10 ; 24 : 8 × 7 = 21

### **CONFRONTO FRA FRAZIONI**

Se i denominatori sono uguali, la frazione maggiore è quella col numeratore più grande. Se i numeratori sono uguali, la frazione maggiore è quella col denominatore più piccolo. Si possono ridurre le frazioni al minimo comun denominatore. Oppure si trasformano in numeri decimali. Oppure si rappresentano graficamente. Oppure si moltiplicano in croce.

Vogliamo sapere se  $\frac{3}{4}$   $\prec$  ?  $3 \cdot 7 > 5 \cdot 4 \Rightarrow \frac{3}{4}$  > 

### **ESPRESSIONI CON LE FRAZIONI**

 Siamo liberi di sostituire la linea di frazione col simbolo di divisione e viceversa, tutte le volte che ci fa comodo.  $=12:3 = 4.$  Invece:  $5:12 =$ 

Prima e dopo ogni passaggio, ridurre le frazioni ai minimi termini.

$$
\frac{12}{15} + \frac{2}{10} = \frac{4}{5} + \frac{1}{5} = \frac{5}{5} = 1
$$

Se c'è un numero intero, riscriverlo sotto forma di frazione con denominatore 1.

$$
2 - \frac{2}{3} = \frac{2}{1} - \frac{2}{3} = \dots
$$

Addizione e sottrazione si eseguono solo quando i denominatori sono uguali.

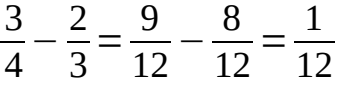

Moltiplicazione: si moltiplicano i numeratori fra di loro ed i denominatori fra di loro.

$$
\frac{3}{5} \cdot \frac{4}{7} = \frac{12}{35}
$$

 Solo all'interno di una moltiplicazione si può semplificare il numeratore di una frazione col denominatore di un'altra:  $\frac{9}{20}$   $\cdot$  =  $\cdot$  = altro esempio:  $\frac{9}{5}$   $\cdot$  ⋅ =  $\cdot$   $\cdot$  = Divisione: si ricopia la prima frazione, al posto del segno di divisione si mette quello di moltiplicazione e la seconda frazione si inverte.  $\frac{4}{5}$  : =  $\cdot$  =  $\cdot$  =  $=6$   $3^2$ 

**(8)** Potenza:  $\begin{pmatrix} 3 \\ 5 \end{pmatrix}$  $\overline{5}$ =  $\frac{1}{2}$  =  $\frac{3}{25}$  abbiamo applicato la proprietà distributiva della potenza. **\_\_\_\_\_\_\_\_\_\_\_\_\_\_\_\_\_\_\_\_\_\_\_\_\_\_\_\_\_\_\_\_\_\_\_\_\_\_\_\_\_\_\_\_\_\_\_\_\_\_\_\_\_\_\_\_\_\_\_\_\_\_\_\_\_\_\_\_\_\_\_\_\_\_\_\_\_\_**

12.345 mm = 1.234,5 cm = 123,45 dm = 12,345 m = 1,2345 dam = 0,12345 hm = 0,012345 km.

 $0,000012345$  km<sup>2</sup> = 0,0012345 hm<sup>2</sup> = 12,345 m<sup>2</sup> = 1.234,5 dm<sup>2</sup> = 123.450 cm<sup>2</sup> = 12.345.000 mm<sup>2</sup>.